44 2  $Ax^{2} + By^{2} + Cx + Dy + Exy + F = 0$   $Ax^{2} + Bxy + Cy^{2} + Dx + Ey + F = 0$ 44

 $x - q$ 

$$
44 \qquad \qquad \theta
$$

$$
\theta = \frac{1}{2} \tan^{-1} \frac{B}{C - A}
$$
  
 
$$
\theta = \frac{1}{2} \tan^{-1} \frac{B}{A - C}
$$

 $\frac{(x-p)}{a^2} + \frac{(x-q)}{b^2} = 1$ 

*a*

 $\frac{(x-p)^2}{a^2} + \frac{(x-q)}{b^2} = 1$   $\frac{(x-p)^2}{a^2} + \frac{(y-q)^2}{b^2} = 1$ 2  $\frac{(p-p)^2}{2} + \frac{(y-q)^2}{2} =$ *b y q a*  $x - p$  $\theta = \frac{1}{2}$ 

 $44$ 

 $\pi \sqrt{ab}$   $\pi ab$ 

 $*******$ \*\*\*\*\*\*\*\*

5001-9999 d:¥50919999

d d: d iikken tegen jikken konstantier ook die jikken konstantier ook die jikken van die van die van die van die van die van die van die van die van die van die van die van die van die van die van die van die van die van die va

bmp gazou.bmp

txt histogram.txt

# $\mathbf d$

100, 250 100 250

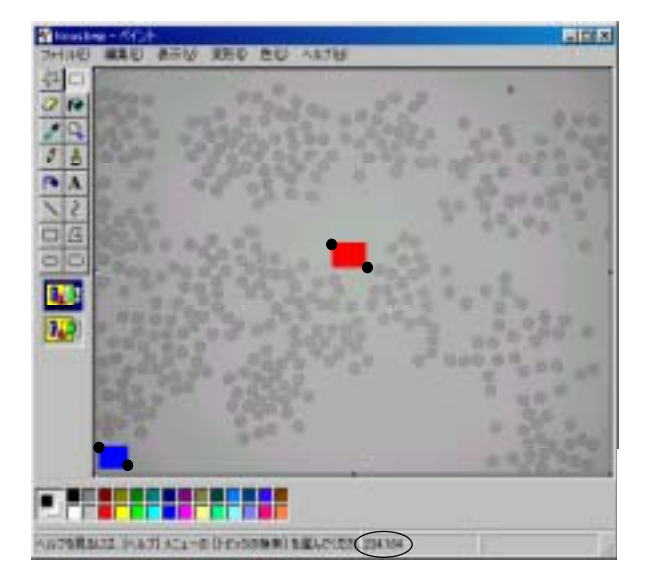

```
A=1.9 B=2.0 C=3.4 D=4.2 E=5.2 F=6.3 1.9 2.0 3.4 4.2 5.2 6.3
```
http://sensor.eng.shizuoka.ac.jp/~yamasita/index-j.html